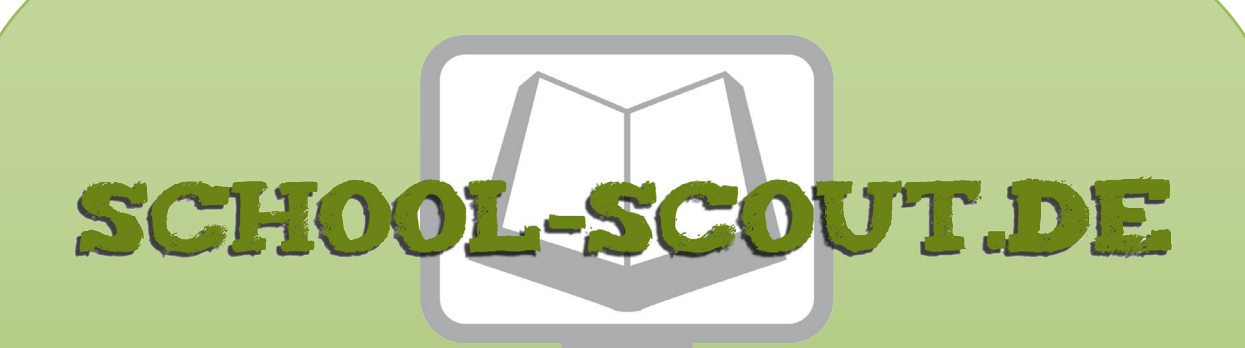

**Unterrichtsmaterialien in digitaler und in gedruckter Form**

# **Auszug aus:**

Ich male ein Lied - Komponieren mit dem Song Maker von **Google** 

**Das komplette Material finden Sie hier:**

[School-Scout.de](http://www.school-scout.de/74784-ich-male-ein-lied-komponieren-mit-dem-song-maker-v)

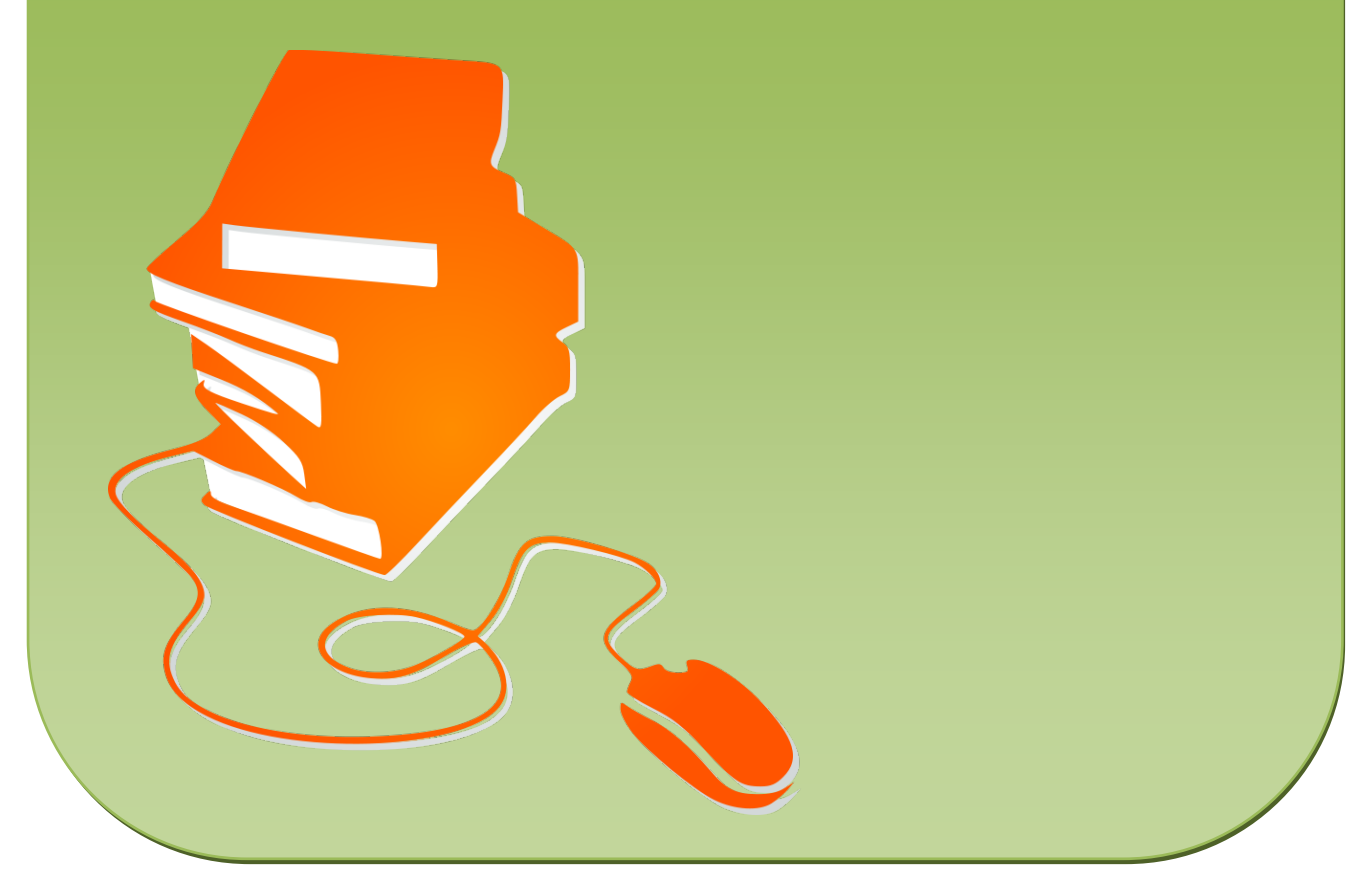

© Copyright school-scout.de / e-learning-academy AG – Urheberrechtshinweis (® erser Material-Vorschau sind Copyright school-scout.de / e-learning-academy AG – Urheberrechtshinweis<br>Iearning-academy AG. Wer diese Vorschause

**Musik aufschreiben**

# **Ich male ein Lied – Komponieren mit dem** *Song Maker* **von Google**

Michael Bardenheier und Mila Hundertmark, Büro für Medienbildung

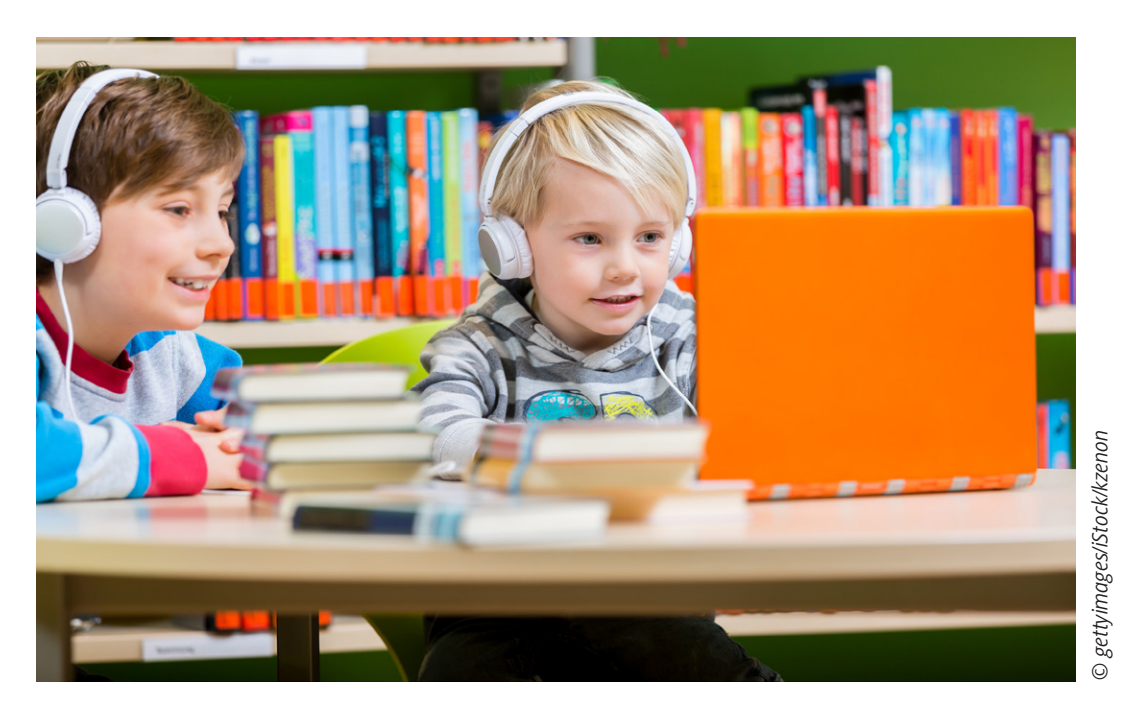

Digital zu komponieren macht Spaß und schult aufmerksames Hören, Kreativität und Medienkompetenz. Der internetbasierte Song *Maker* macht dies spielerisch und einfach möglich, da Töne hier "gemalt" und direkt hörbar werden. Musikalische Grundkenntnisse werden für Ihre Schüler so auch ohne Vorkenntnisse zu einem Instrument oder der klassischen Notation praktisch erfahrbar. In diesen Stunden kann jedes Kind mit wenigen Klicks zum Komponisten werden.

### **KOMPETENZPROFIL**

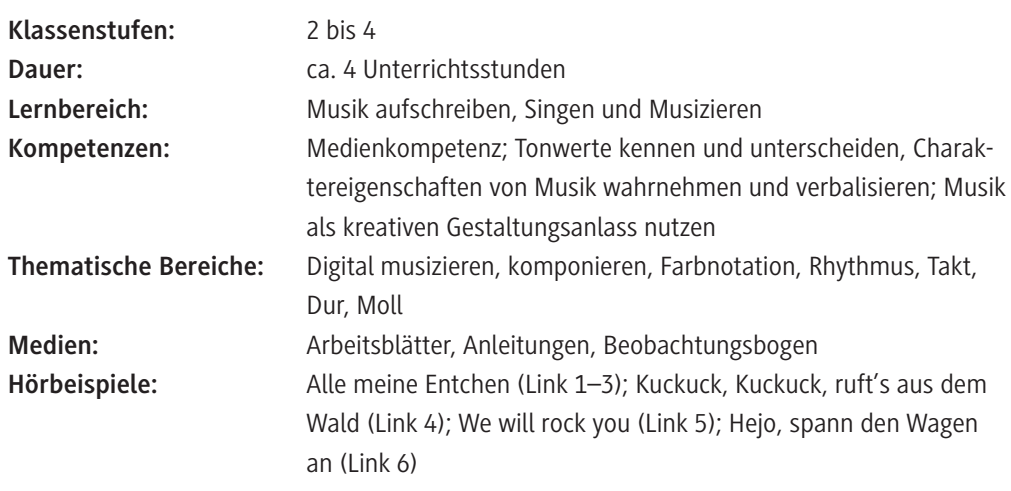

### **Was Sie zu diesem Thema wissen müssen**

### **Medienkompetenz**

Digitale Medien sind in der Lebenswelt von Kindern allgegenwärtig. Von klein auf sind sie mit ihnen in Kontakt, sei es durch eigenes Konsumieren oder durch die Beobachtung von z. B. Eltern und Geschwistern, die diese nutzen. Um einen guten, selbstbestimmten und sicheren Umgang mit Medien zu erlernen, muss die Medienkompetenz geschult werden. Das eigene, kreative Gestalten von Medienbeiträgen gilt dabei als Königsweg der Medienkompetenzförderung, da dabei sowohl ein Werkzeug für den kreativen Ausdruck eigener Ideen erlernt wird, wie auch das Verstehen von Produktionsbedingungen und in der Folge ein aufmerksamerer Blick auf die uns umgebenden Medienproduktionen geschult wird.

Spätestens seit Inkrafttreten der Strategie "Bildung in der digitalen Welt" der Kultusministerkonferenz (KMK) ist die Medienkompetenzvermittlung eine klar verankerte Anforderung an zeitgemäßen Unterricht. Die hier vorliegende Unterrichtseinheit setzt dies um und berücksichtigt dabei mehrere von der KMK definierten Kompetenzbereiche: "Suchen, Verarbeiten und Aufbewahren", "Produzieren und Präsentieren" und "Problemlösen und Handeln".

#### **Musik digital komponieren**

Musik nicht nur anzuhören, sondern selbst zu entwickeln, ist ein wichtiges Erlebnis für Schülerinnen und Schüler<sup>1</sup>. Komponiert wird in dieser Unterrichtseinheit mithilfe des internetbasierten Song *Maker* von Google. Dieser ist kostenfrei und ohne Registrierung (also ohne die Angabe privater Daten) nutzbar. Der Zugang ist aufgrund der einfachen und intuitiven Bedienung niedrigschwellig. So lernen die Kinder am praktischen Beispiel die Bedeutung verschiedener Parameter wie Rhythmus, Tonhöhe, Tempo und Stimmung kennen. Darüber hinaus erfahren sie Selbstwirksamkeit und üben sich in Teamarbeit.

In dieser Einheit werden nur grundlegende Funktionen des *Song Makers* benötigt. Damit Sie aber auch für eventuelle Rückfragen der Schüler gewappnet sind, finden Sie in der **Einführung für Lehrkräfte (M 2)** eine kurze Erklärung aller Einstellungsmöglichkeiten.

## **Worauf Sie bei der Vorbereitung und Durchführung achten sollten**

#### **Komponieren üben**

Der Spaß beim Komponieren und Spielen mit dem *Song Maker* ist bei Kindern oft riesig, die Ergebnisse klingen dabei erwartungsgemäß unterschiedlich gut. Auch Komponieren muss geübt werden. Achten Sie bei der Vorstellung der Ergebnisse auf eine wertschätzende Atmosphäre in der Klasse und planen Sie nach jeder Präsentation Raum für ein Gespräch zu eventuellen Verbesserungsmöglichkeiten ein.

### **Internetzugang und Geräteausstattung**

Zur Durchführung dieser Unterrichtseinheit wird ein Internetzugang benötigt, da der *Song M*aker browserbasiert ist und offline nicht funktioniert. Abhängig von der Geräteausstattung an Ihrer Schule können Sie an Computern, mit Tablets oder auch mit von Schülern mitgebrachten Smartphones arbeiten. Die Anzahl der zur Verfügung stehenden Geräte entscheidet über die Größe der Kleingruppen. Wenn möglich, lassen Sie die Kinder mit einem Partner arbeiten.

Im weiteren Verlauf wird aus Gründen der besseren Lesbarkeit nur "Schüler" verwendet

Damit die Schüler alle zeitgleich an den Kompositionen arbeiten können, sind Kopfhörer unverzichtbar (ideal mit einem Split-Adapter, der das Anschließen mehrerer Kopfhörer an ein Gerät ermöglicht). Für die Präsentation der Ergebnisse sind wiederum Lautsprecherboxen notwendig, damit die ganze Klasse das Ergebnis hören kann.

Auch wie Sie den Schülern die Arbeit mit dem *Song Maker* zeigen, ist abhängig von der Geräteausstattung. Ideal ist das Anleiten über ein Smartboard oder eine Projektion vom Computer oder Tablet mit einem Beamer, da so alle gleichzeitig gut sehen können. Alternativ bilden die Schüler einen Halbkreis um Ihren Computer/Ihr Tablet.

### **Im Internet arbeiten**

Integrieren Sie das Starten des Geräts, das Öffnen des Internetbrowsers und das Eingeben der Adresse *https://musiclab.chromeexperiments.com/Song-Maker/* zumindest einmal in den Unterricht, sodass die Schüler den Weg zu diesem kreativen Werkzeug kennenlernen. Oft brauchen Kinder in der Grundschule sehr lange um (an der Tastatur) zu schreiben. Entscheiden Sie nach dem Kenntnisstand der Gruppe, ob Sie in den Folgestunden den *Song Maker* bereits vorab starten. Helfen Sie den Kindern bei der Navigation im Internet und achten Sie darauf, dass keine anderen Webseiten aufgerufen werden.

### **Fächerübergreifend arbeiten**

In der hier beschriebenen Form findet je nach schulinternem Medienkonzept ein fächerübergreifendes Arbeiten zwischen Musik und Informatik, Deutsch oder dem Sachunterricht statt, bzw. wird die Querschnittsaufgabe der Medienkompetenzvermittlung umgesetzt.

Die Unterrichtseinheit bietet Erweiterungsmöglichkeiten, die weitere Fächer integriert: Die Umsetzung von Musik in Bildern und von Bildern in Musik auf direkte und übertragene Art bietet eine Verknüpfung mit dem Fach Kunst. Eine Erweiterung der eigenen Kompositionen durch bestehende oder eigene Texte/Gedichte sowie das Verbildlichen von Silben, bietet eine Verknüpfungsmöglichkeit mit dem Fach Deutsch.

### **Wie Sie den Lernfortschritt der Schüler beurteilen können**

Um den Lernfortschritt der Schüler einschätzen zu können finden Sie am Ende des Materials einen **Beobachtungsbogen (M 11)**. Darin können Sie die in diesen Unterrichtseinheiten relevanten Teilkompetenzen dokumentieren. Neben prozessorientierten Kriterien haben Sie auch Platz, um sich Notizen zu den Kompositionen zu machen.

### **Welche weiteren Medien Sie nutzen können**

 *https://musiclab.chromeexperiments.com/*

Das Musiklab bietet viele weitere spielerische Werkzeuge um Musik in ihre Einzelbestandteile zerlegt zu verstehen.

# **Auf einen Blick**

# **Legende der Abkürzungen:**

AB: Arbeitsblatt; AL: Anleitung; LM: Lehrermaterial; TX: Text

### **1. Stunde**

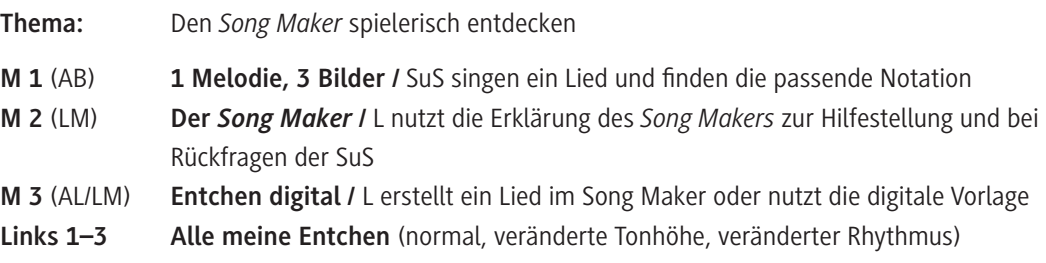

## **2. Stunde**

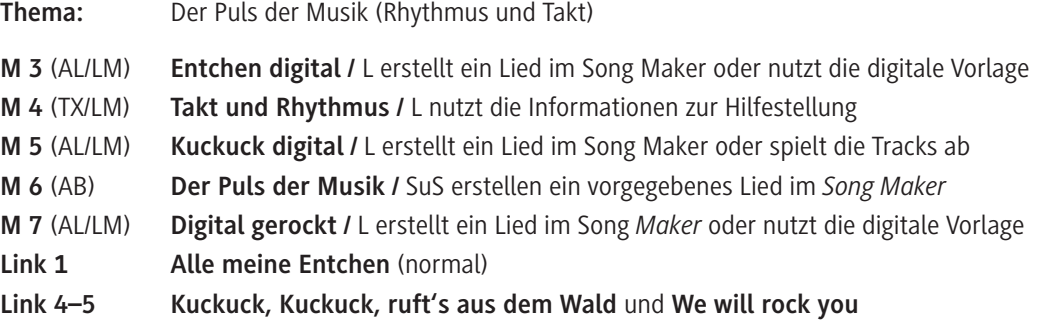

# **3. Stunde**

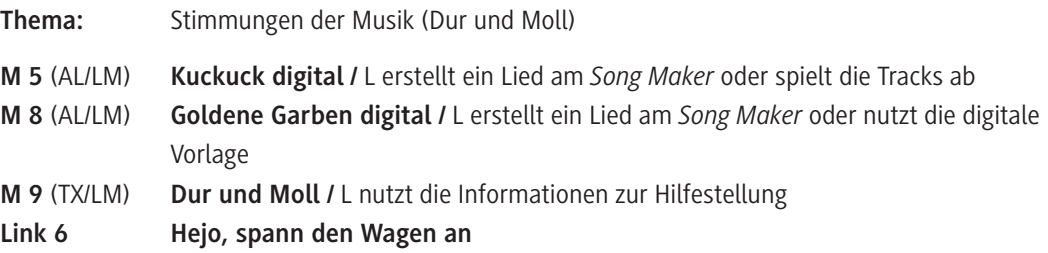

# **4. Stunde**

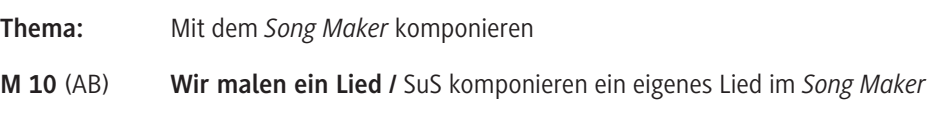

### **Minimalplan**

Möchten Sie die Unterrichtseinheit verkürzen, können Sie die 3. Stunde weglassen. Die Kinder komponieren dann nur in C-Dur.

# **Stundenübersichten**

# **Legende der Abkürzungen:**

AB: Arbeitsblatt; AL: Anleitung; LM: Lehrermaterial; TX: Text

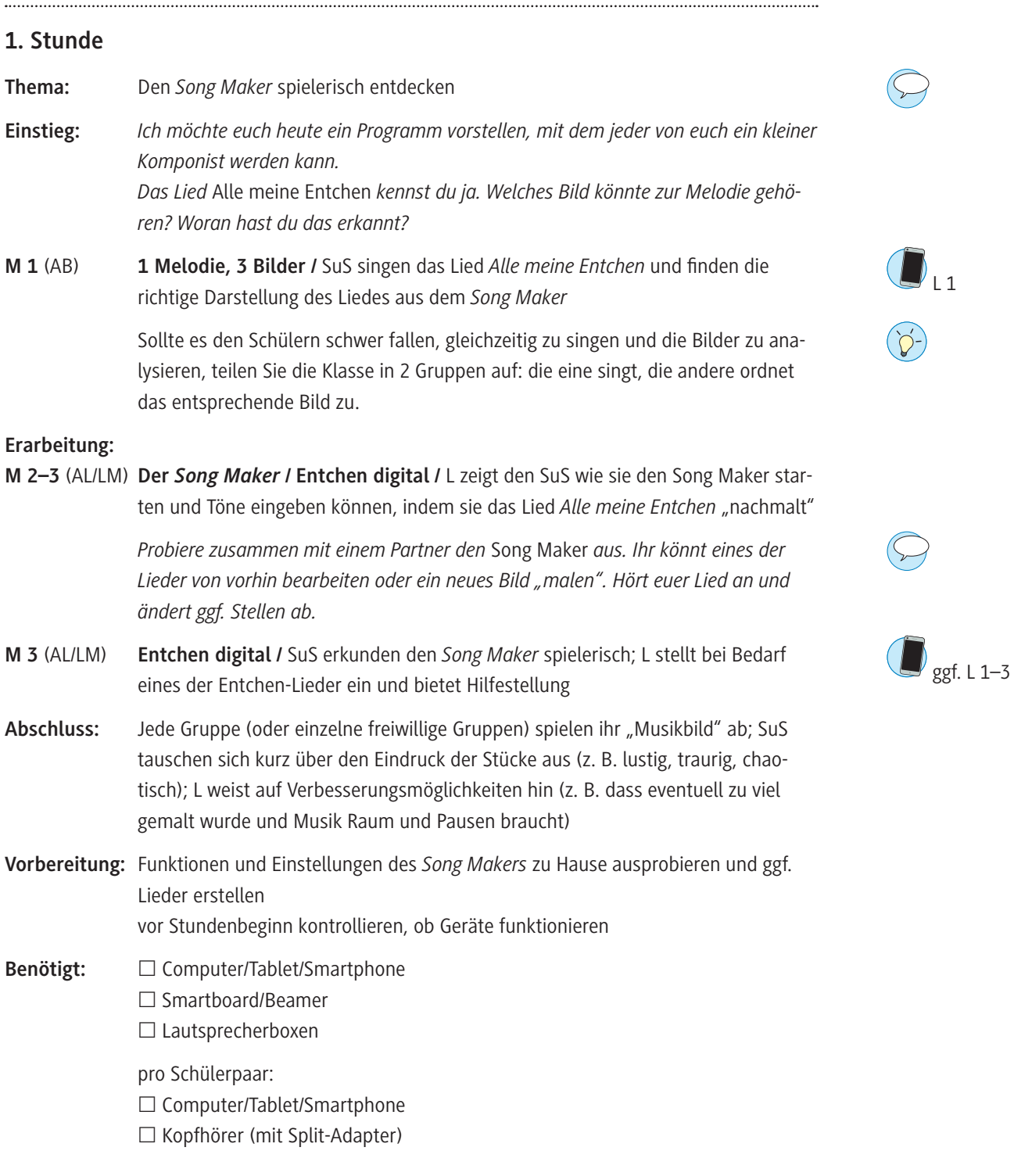

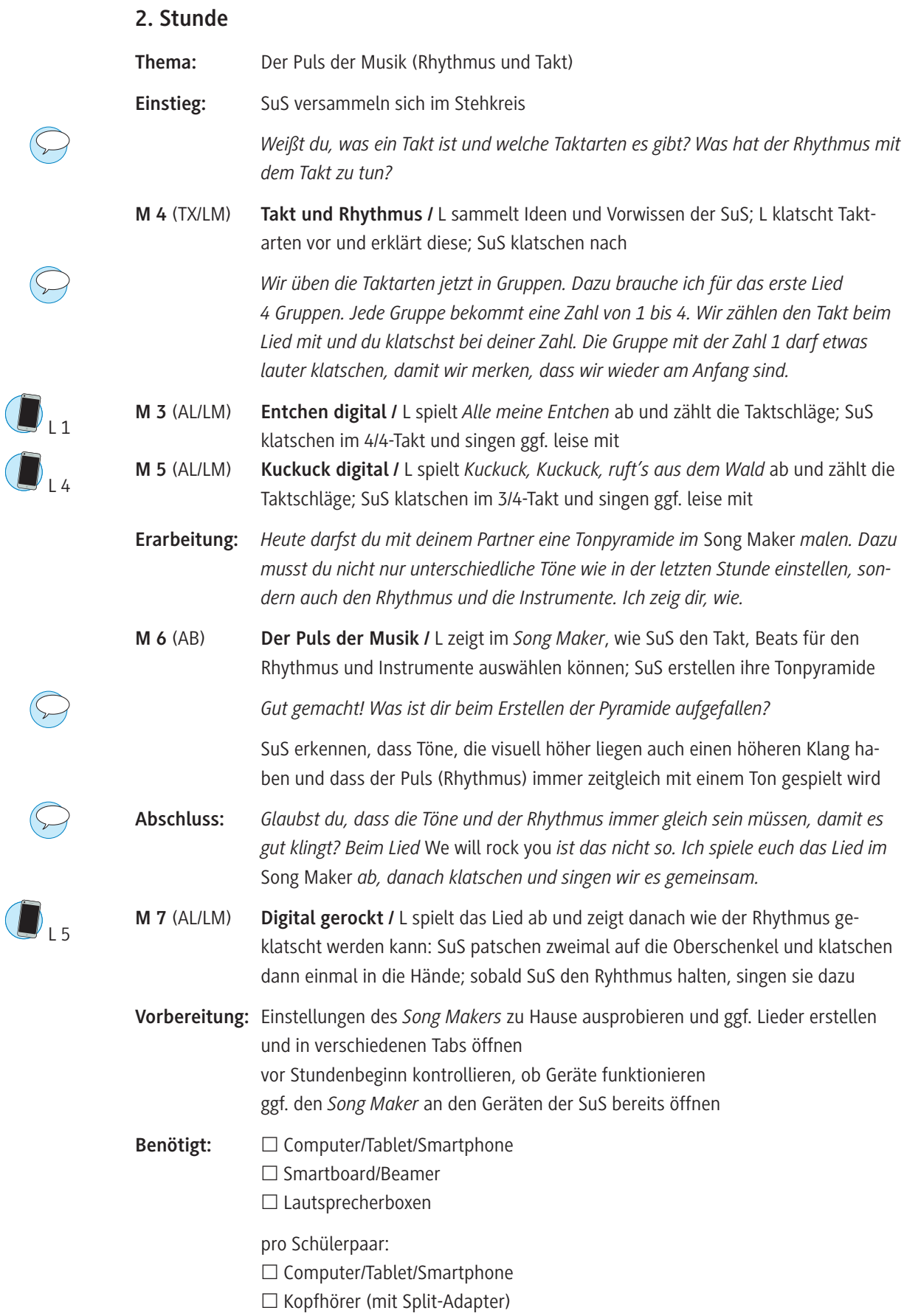

# **3. Stunde**

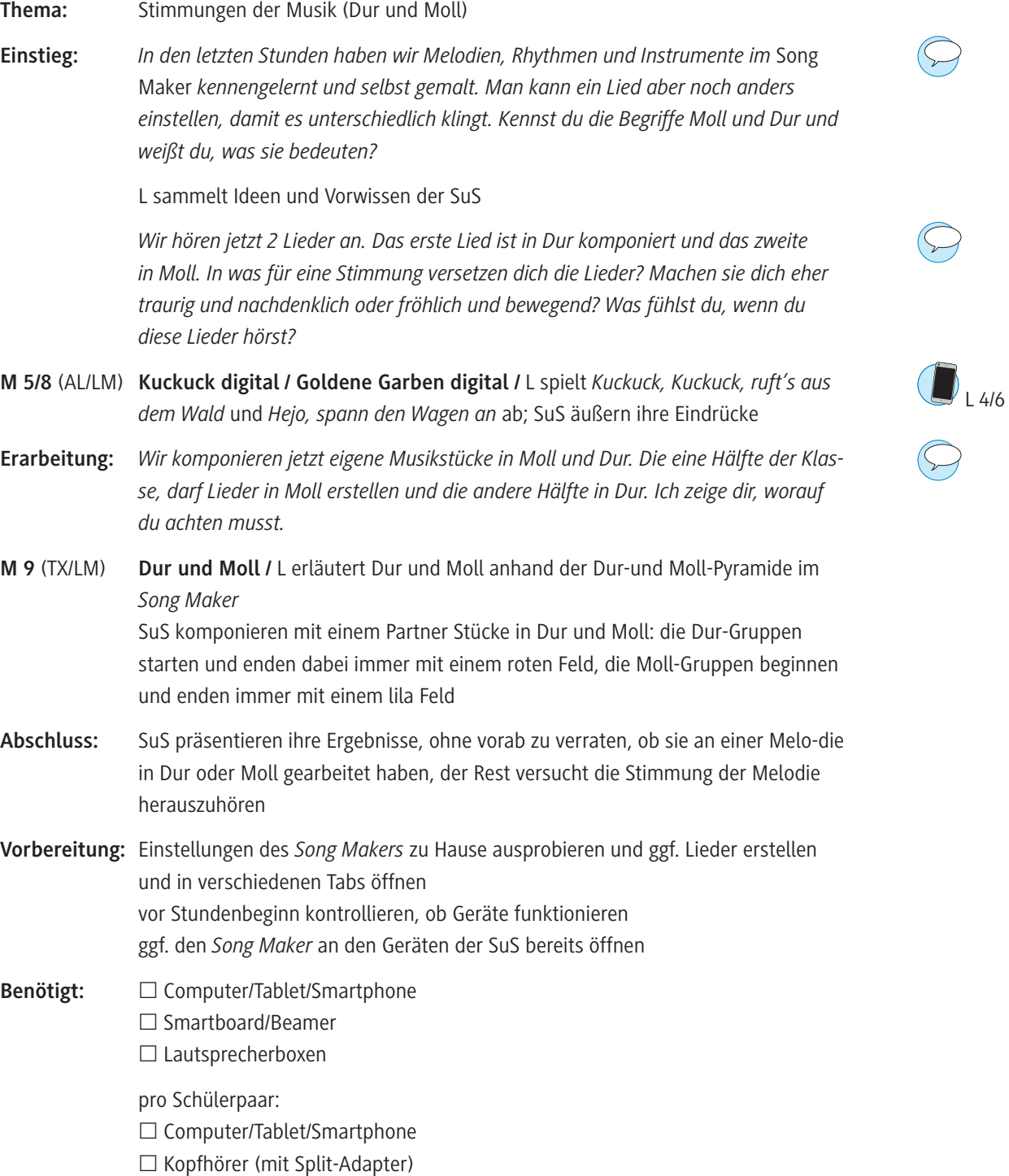

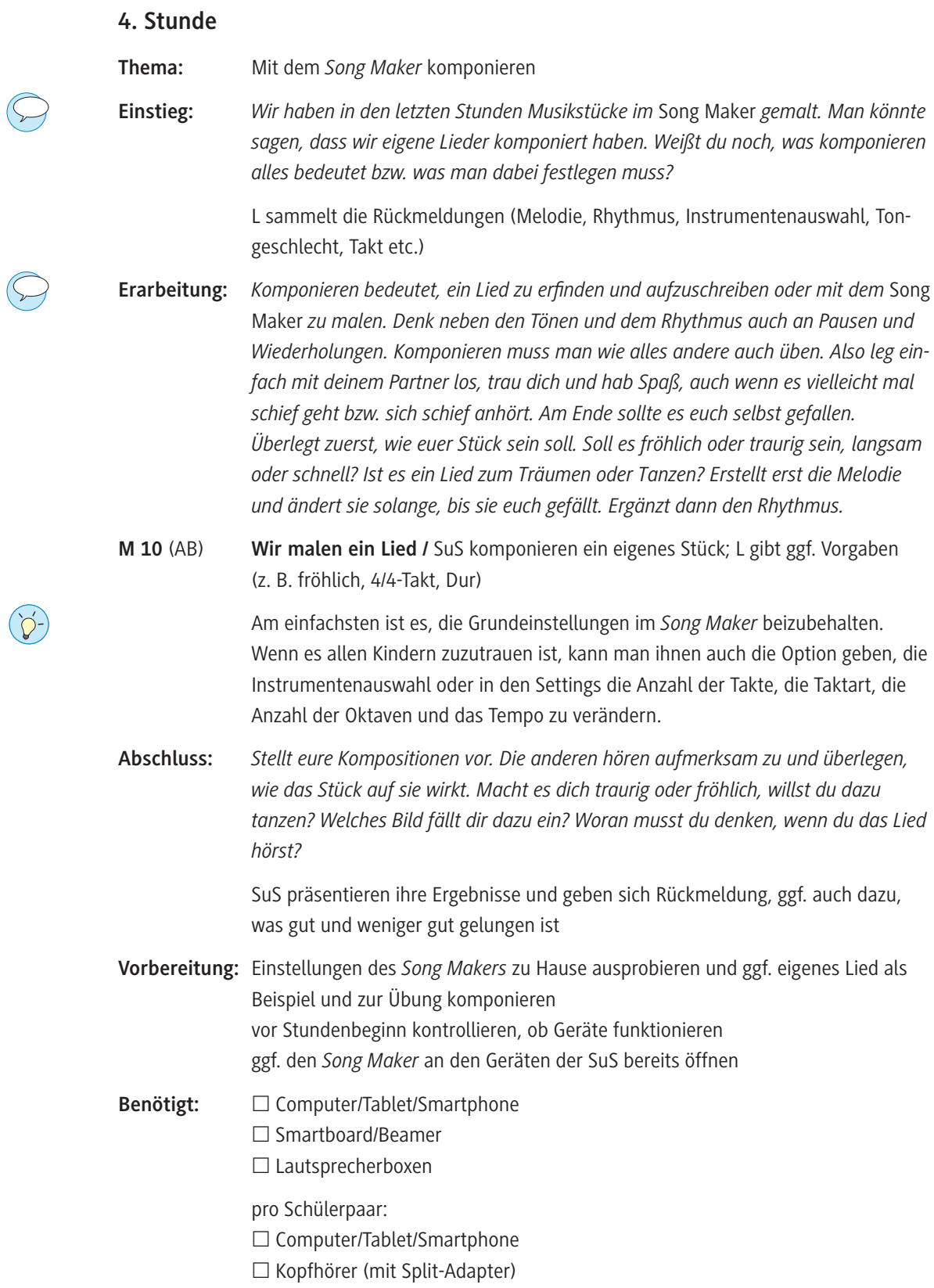

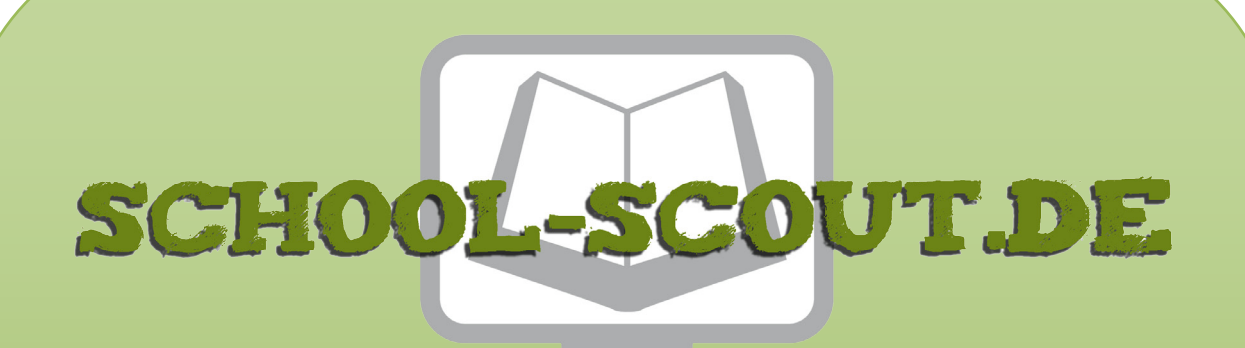

**Unterrichtsmaterialien in digitaler und in gedruckter Form**

# **Auszug aus:**

Ich male ein Lied - Komponieren mit dem Song Maker von **Google** 

**Das komplette Material finden Sie hier:**

[School-Scout.de](http://www.school-scout.de/74784-ich-male-ein-lied-komponieren-mit-dem-song-maker-v)

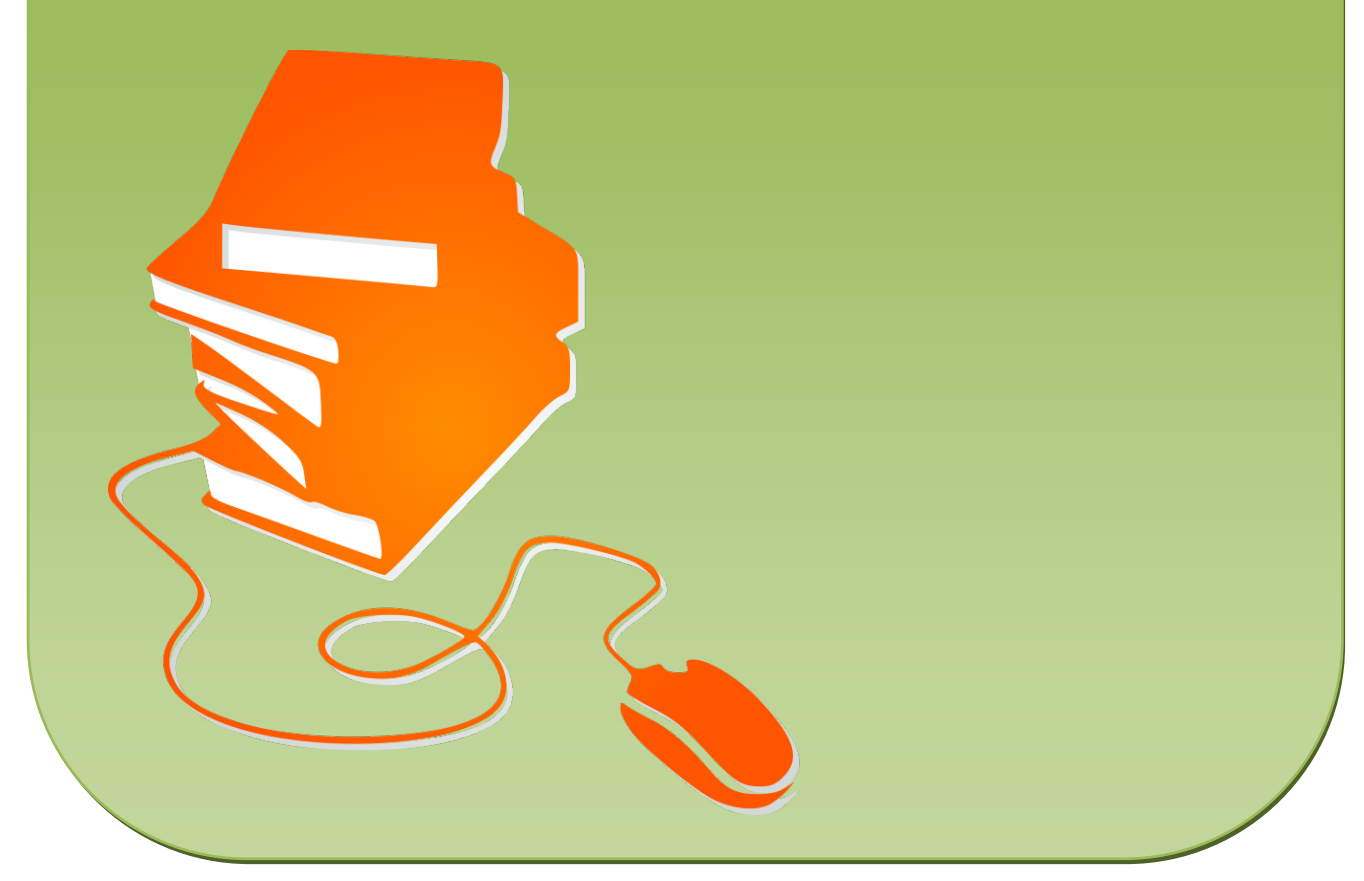

© Copyright school-scout.de / e-learning-academy AG – Urheberrechtshinweis (® erser Material-Vorschau sind Copyright school-scout.de / e-learning-academy AG – Urheberrechtshinweis<br>Iearning-academy AG. Wer diese Vorschause